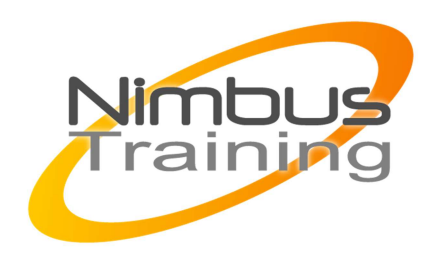

# Unix Linux- L'essentiel

# Déscription :

Linux rebute parfois les administrateurs système à cause de son interface d'administration en mode commande. Pourtant, l'investissement intellectuel à réaliser est abordable, à condition d'être bien accompagné. Cette formation offre précisément un chemin pédagogique efficace pour passer cette première étape indispensable à tout administrateur Linux.

## **Objectifs**

- Prise en main du système
- Gérer les fichiers, utiliser les éditeurs
- Comprendre et utiliser le shell
- Utiliser et construire des outils, la communication
- Le fonctionnement multitâche
- Lire et modifier un programme shell
- Unix/linux en réseau local

# Publics

Toute personne souhaitant découvrir un système d'exploitattion

## Durée

3 jours

Pré-requis Aucune connaissance particulière.

# Programme de cette formation

### **Prise en main du système**

Historique des systèmes Unix/Linux.

Les différentes versions d'Unix (AIX, HP\_UX, Solaris...).

Les distributions Linux.

NIMBUS HAAINING

Les standards et les architectures.

 $\sim$   $-$ 

Structure d'une ligne de commande Unix.

Utilisation et personnalisation de l'interface graphique.

Arborescence standard du système de fichier Unix.

Utilisateurs et groupes, protections d'accès.

Organisation des répertoires et des fichiers.

Les commandes de base pour les fichiers et répertoires.

Comment utiliser efficacement la documentation en ligne.

### **Gérer les fichiers, utiliser les éditeurs**

Les Inodes.

Les blocks de données.

Les commandes de base pour la manipulation des fichiers.

Les liens physiques et symboliques.

Commandes complémentaires.

L'arborescence standard.

Vérification de l'espace disque disponible.

Les différents éditeurs.

L'éditeur vi.

Paramétrage.

#### **Comprendre et utiliser le shell**

Notion de shell.

Les différents types de shell.

L'invite de commande.

Les variables.

Les alias.

L'idée de filtre.

Les redirections.

Lancement des programmes.

Environnement et processus. L'expansion des commandes. Notion de " scripts shell ". Le fichier ".profile". Les commandes de substitution.

 $\sim$   $-$ 

#### **Utiliser et construire des outils, la communication**

Introduction aux expressions régulières. La commande " grep ". Outils de base. Mécanisme de pipe. Utilisation des pipes. Construction de sur-outils à l'aide des pipes. Outils complémentaires. La messagerie.

### **Le fonctionnement multitâche**

Exécution en arrière-plan. Outils pour le background. Signaux et suppression d'un processus. Réponses aux signaux.

### **Lire et modifier un programme shell**

Les instructions de programmation. Les conditions et les boucles (if, for, while, ...). La commande test. Exemple simple de programme shell. Exemple de modification un programme shell. Les instructions de dialogue interactif.

### **Unix/linux en réseau local**

i.

Notion sur TCP/IP.

Comment se connecter à distance (telnet, rlogin).

Transférer des fichiers (ftp, rcp).

Lancer des procédures distantes (rsh).

Lancer des commandes sécurisées (ssh).

Notion de sécurité.

Comprendre les principaux termes (NFS, NIS, DNS...).

 $4\bigcirc$